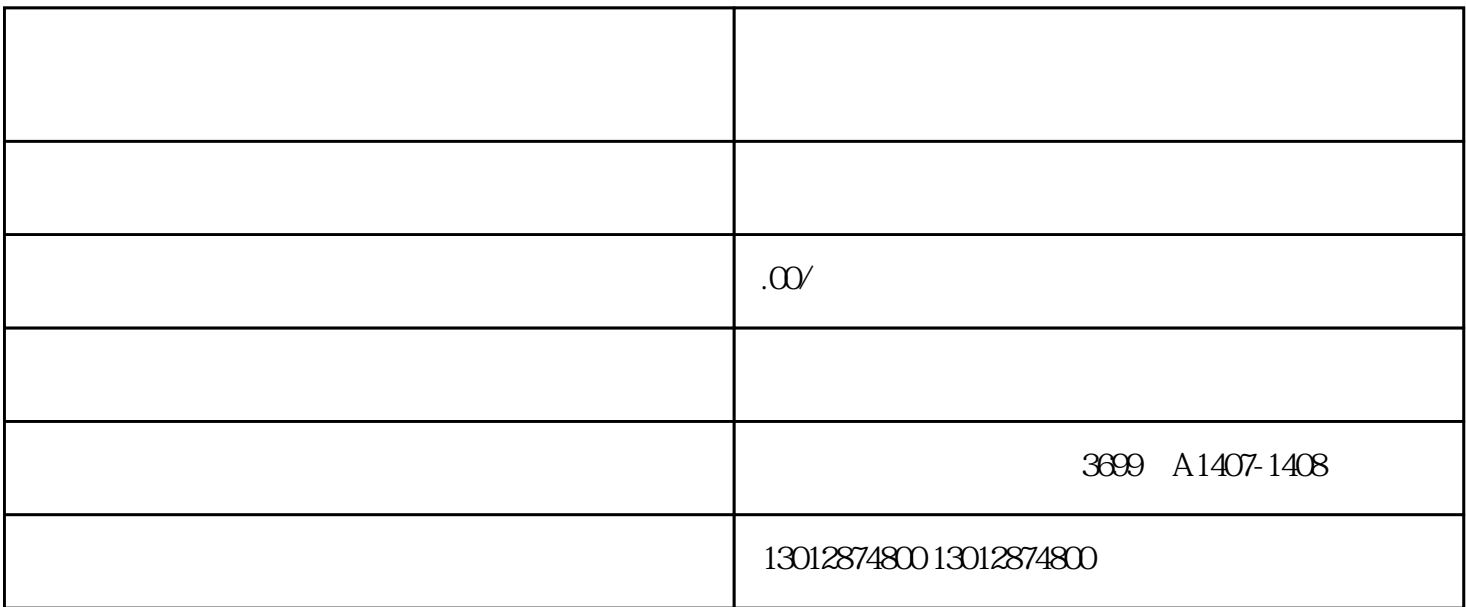

" 2019 11 5 10 "

 $\chi$ 13012874800

 $\mu$  , and the sympath of the sympathy  $\mu$ 

 $\alpha$  and  $\alpha$ 

 $1$ 

 $2 \theta$ 

 $3$ 

 $\mathbb{Z}$ heng,  $\mathbb{Z}$ heng 件及原 件,核实收取资料3个工作日后再去领取《对外贸易经营者备案登记zheng》

上海是国内贸易大都市,这里的进出口货物占全国近三成。上海口岸实现货物贸易、集装箱外贸吞吐量、

3737 B 1204